# Persistance

Property Lists Archivierung Filesystem **8** SQLite CoreData

### Property Lists

- für ,kleine' Objektgefüge, die nur aus NSArray, NSDictionary,  $\bigcirc$ NSString, NSData, NSDate, NSNumber bestehen (preferences, settings - NOT real application data)
- Spezialfall NSUserDefaults (s. o.)
- Generell serialisierbar (in/aus NSData):  $\circledcirc$ (NSPropertyListSerialization)
	- + (NSData \*)dataWithPropertyList:(id)plist format:(NSPropertyListFormat)format // XML or Binary options:(NSPropertyListWriteOptions)options // unused, set to 0 error:(NSError \*\*)error
	- + (id)propertyListWithData:(NSData \*)plist options:(NSPropertyListReadOptions)options // see below format:(NSPropertyListFormat \*)format // returns XML or Binary error:(NSError \*\*)error;

# Property Lists

#### NSPropertyListReadOptions  $\circ$

enum {

 NSPropertyListImmutable = ..., NSPropertyListMutableContainers = [...,](http://developer.apple.com/library/ios/documentation/CoreFoundation/Reference/CFPropertyListRef/Reference/reference.html#//apple_ref/doc/c_ref/kCFPropertyListMutableContainers) NSPropertyListMutableContainersAndLeaves = [...](http://developer.apple.com/library/ios/documentation/CoreFoundation/Reference/CFPropertyListRef/Reference/reference.html#//apple_ref/doc/c_ref/kCFPropertyListMutableContainersAndLeaves)

};

typedef NSUInteger NSPropertyListMutabilityOptions;

#### NSPropertyListFormat  $\circ$

enum {

};

 NSPropertyListOpenStepFormat = ...// nur Lesen old-style PL  $NSPropertyListXMLFormat_v1_0 = ...$  $NSPropertyListBinaryFormat_v1_0 = ...$  $NSPropertyListBinaryFormat_v1_0 = ...$ typedef NSUInteger NSPropertyListFormat;

# Property Lists

#### dann NSData in File schreiben ...

#### - NSData Methode

+ (BOOL)writeToURL:(NSURL \*)fileURL atomically:(BOOL)atomically; return ,erfolgreich'

nur File URLs ("file://") erlaubt.

### oder NSData von einer URL lesen

- NSData Methode
	- + initWithContentsOfURL:(NSURL \*)aURL;

lesen von non-file URL (z.B. web server) ok

### Archivierung

beliebige Objektgefüge permanent machen: (z.B. die View-Hierarchien aus dem IB)

dazu müssen die beteiligten Objekte das NSCoding Protokoll implementieren

- (void)encodeWithCoder:(NSCoder \*)coder;

- initWithCoder: (NSCoder \*)coder;

### Archivierung

der Benutzer legt die Kodierung fest und muss sich insb. auch um  $\circledcirc$ Zyklen kümmern :-(

#### Beispiel: eine Klasse mit 3 zu archivierenden Eigenschaften  $\circledcirc$

- (void)encodeWithCoder:(NSCoder \*)coder { [super encodeWithCoder:coder]; // !!! [coder encodeFloat:scale forKey:@"scale"]; [coder encodeCGPoint:origin forKey:@"origin"]; [coder encodeObject:expression forKey:@"expression"]; }

#### Objekterzeugung aus Archiv mit alloc/initWithCoder:  $\bigcirc$

```
- initWithCoder:(NSCoder *)coder {
```
self = [super initWithCoder:coder]; // !!! scale = [coder decodeFloatForKey:@"scale"];

expression =

}

[[coder decodeObjectForKey:@"expression"] retain];

origin = [coder decodeCGPointForKey:@"origin"]; // Reihgenfolge beliebig

### Archivierung

in Gang kommt das Ganze dann durch die Methoden:  $\odot$ 

// NSKeyedArchiver:

- + (NSData \*)archivedDataWithRootObject:(id <NSCoder>)rootObject;
- // NSKeyedUnArchiver:

+ (id <NSCoder>)unarchiveObjectWithData:(NSData \*)data;

was macht ?  $\odot$ 

id <NSCoder> object = ...;

NSData \*data = [NSKeyedArchiver archivedDataWithRootObject:object];

id <NSCoder> dup = [NSKeyedUnArchiver unarchiveObjectWithData:data];

Archivierung: ein einfacher Mechanismus, der aber schwer (korrekt)  $\odot$ umzusetzen ist :-(

### Filesystem

# Aus Sicht der Applikation ein ,normales Unix Filesystem'

- beginnt bei /
- Zugriffsrechte wie üblich, aber
- Schreiben nur in der (appl.-spezifischen) Sandbox erlaubt: Security, Privacy und Cleanup

#### Sandbox enthält:

- das , Application bundle directory' (binary, .xibs, .jpgs, ...) NICHT schreibbar!
- das ,Documents directory': hier kann man permantente Daten ablegen/lesen
- ,Caches directory': für temporäre Files (kein Backup durch iTunes)
- weitere Verzeichnisse (s. NSSearchPathDirectory)

208

#### Filesystem

# eine App will in eine Datei (aus dem bundle) schreiben?

- aus dem bundle ins documents (oder anderes) directory kopieren
- Zugang zu den directories? NSArray \*NSSearchPathForDirectoriesInDomains( NSSearchPathDirectory directory, // see below NSSearchPathDomainMask domainMask, // NSUserDomainMask BOOL expandTilde // YES
	- Array, aber meist nur ein Eintrag (lastObject)
	- NSSearchPathDirectory z.B.

);

NSDocumentsDirectory, NSCachesDirectory, NSAutosavedInformationDirectory, ...

209

#### Filesystem

- alle Lese-/Schreiboperationen arbeiten auf NSData (NSFileHandle:  $\circledcirc$ writeData/readDataOfLength/readDataToEndOfFile)
- alle anderen Fileoperationen via (thread safe) NSFileManager  $\circledcirc$

NSFileManager \*manager = [[NSFileManager alloc] init];

- // NSFileManager-Methoden:
- (BOOL)createDirectoryAtPath:(NSString \*)path
	- withIntermediateDirectories: (BOOL)createIntermediates

attributes:(NSDictionary \*)attributes // permissions, etc.

error:(NSError \*\*)error;

- (BOOL)isReadableFileAtPath:(NSString \*)path;
- (NSArray \*)contentsOfDirectoryAtPath:(NSString \*)path error:(NSError \*\*)error;
- befragt bei allen Operationen potentiell einen (beliebigen NSObject)  $\circledcirc$ delegate:

#### fileManager:should"IdoThis"

diverse Pfadoperationen in @interface NSString (NSStringPathExtensions)  $\circledcirc$ 

# SQLite

# SQL dateibasiert

- schnell, speichereffizient, zuverlässig
- Open Source, in iOS integriert
- nicht für alles gut (z.B. video oder große sounds/images).
- nicht Server-basiert ("not great at concurrency").

# $\odot$  (C-)API :-(

int sqlite3\_open(const char \*filename, sqlite3 \*\*db); // get a database into db int sqlite3\_exec(sqlite3 \*db, // execute SQL statements const char \*sql, int  $(*cal)$  (void  $*,$  int, char  $**$ , char  $**$ ), void \*context, char \*\*error); int mycallback(void \*context, int count, char \*\*values, char \*\*cols) // data returned int sqlite3\_close(sqlite3 \*db); // close the database

- ,OO above SQLite'
- direkte Abbildung von Objekten auf DB-Einträge:
	- Objekte <---> Entitäten
	- Properties <---> Attribute
	- Objektverknüpfungen <---> Relationen
- Erzeugung des Datenmodells mit xcode
- Objekterzeugung und -anfrage mit einen OO-API

# Demo: data model

Objective-C Abbildung der Attribute/Relationen:  $\bigcirc$ 

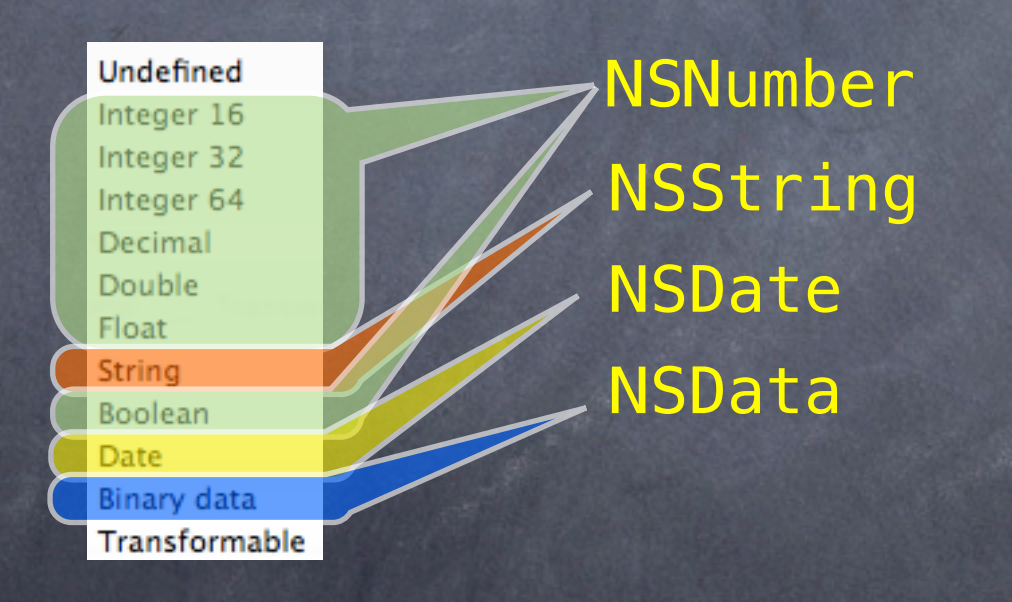

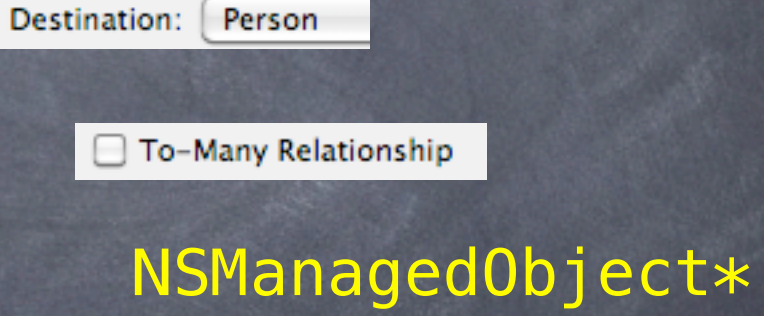

Ø To-Many Relationship

NSSet\* (of NSManagedObject\*)

- Wie ist der Zugang aus der Applikation heraus?  $\circledcirc$
- man braucht einen NSManagedObjectContext  $\circledcirc$ 
	- der Dreh- und Angelpunkt für alle CoreData Operationen
	- verwaltet das in-memory Abbild der Datenbank
	- nicht thread-safe aber separate Kontexte in separaten Threads können koexistieren
- Woher bekommt man einen solchen?  $\odot$ 
	- Klick auf "Use Core Data for storage" bei der Projekterzeugung
	- die Applikation wird mit Core Data-Support ausgestattet:
	- insb. application erhält eine

@property (nonatomic, retain, readonly) NSManagedObjectContext \*managedObjectContext;

#### Objekterzeugung (CoreData-synchron):  $\bigcirc$

 $NSM$ anagedObject  $*person =$ [NSEntityDescription insertNewObjectForEntityForName:@"Person" inManagedObjectContext:context];

- gibt immer ein NSManagedObject zurück !

• NSManagedObjectContext wird "überall" gebraucht

- übliche Verfahrensweise: App.delegate reicht seinen an erzeugt Controller etc. weiter:
- Core Data-anzeigende ViewController haben Initializers wie:
	- initInManagedContext: (NSManagedObjectContext \*) context;
- oder im app delegate:

vc.managedObjectContext = self.managedObjectContext;

# Attribute am Objekt lesen/setzen?

- KVC key value coding:
	- (id)valueForKey:(NSString \*)key; //read
	- (void)setValue:(id)value forKey:(NSString \*)key; // write
- key ist der Attributname aus dem Datenmodell z.B. @"name" (der Person)
- value wird im Objekt hinterlegt
- nil solange nicht gesetzt (bzw. DefaultValue aus Modell)
- alle Werte sind Objektzeiger (ggf. NSNumber Objekte)
- Alles passiert automatisch:  $\circledcirc$ 
	- passende SQL statements werden erzeugt
	- ,lazy' Zugriffe auf Objekte erst dann, wenn nötig

- aber alles geschieht zunächst nur im Speicher, bis man save am  $\circledcirc$ NSManagedObjectContext ruft
	- nicht nach jeder Änderung, sondern nach einer Menge ,zusammengehöriger Änderungen am Kontext: - (BOOL)save: (NSError \*\*)errors; // NSError\* kommt raus
		- // [context save:NULL]; Fehler ignoriert!
		- // u.U. hat sich gar nichts geändert?
		- (BOOL)hasChanges;
		- // if ([context hasChanges]) ...

#### Beispiel:

}

}

- (void)saveChangesToObjectsInMyMOC: (NSManagedObjectContext \*)context  $\{$ 

 NSError \*error = nil; if ([context hasChanges] && ![context save:&error]) {

> NSLog(@"Error! %@, %@", error, [error userInfo]); abort(); // generates a crash log for debugging purposes

- valueForKey:/setValueForKey: erfolgt ohne Typprüfung und ist nicht sonderlich elegant :-(
- was man wirklich will sind setter/getter auf @propertys!  $\circledcirc$
- xcode kann Ableitungen von NSManagedObject mit entspr.  $\circledcirc$ Properties automatisch erzeugen select
	- sollten wie die Entities im Datenmodell heißen
	- zwei Varianten:
		- 1. Klassen neu erzeugen: File: New File: Managed Object Class
		- 2. existierenden Klassen erweitern: Design: Data Model: ,special Copy'

**select** Attributes bef<sub>ore!</sub>

Entity

before!

### generiert werden Klassen a la

#import <CoreData/CoreData.h>

@interface Person : NSManagedObject {}

@property (nonatomic, retain) NSString \* name; @property (nonatomic, retain) NSManagedObject \* verheiratetMit; @property (nonatomic, retain) NSSet\* kinder;

@end

@interface Person (CoreDataGeneratedAccessors)

- (void)addKinderObject:(NSManagedObject \*)value;
- (void)removeKinderObject:(NSManagedObject \*)value;
- (void)addKinder:(NSSet \*)value;
- (void)removeKinder:(NSSet \*)value;

@end

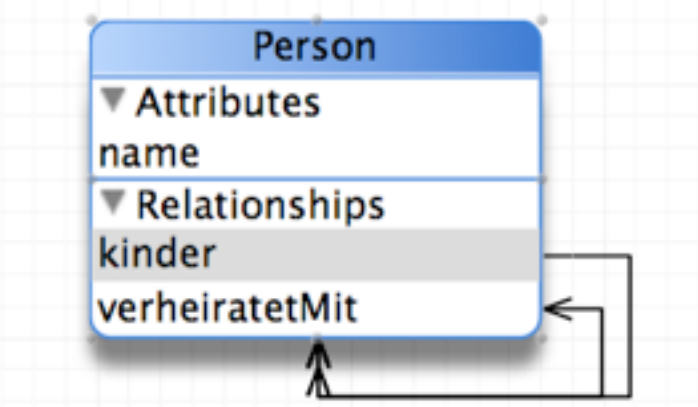

NSSet is immutable

### + Implementation

#import "Person.h"

@implementation Person

@dynamic name; @dynamic verheiratetMit; @dynamic kinder;

@end

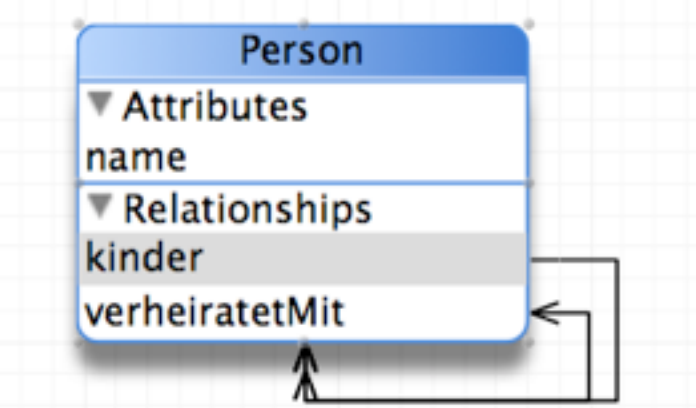

statt @synthesize: teilt dem Compiler mit, dass die Methoden rufbar sind (durch spezielle NSManagedObject-Magie bereitgestellt werden)

# am Ende benutzbar, als wären es synthetisierte Properties:

Person \*egon = [NSEntityDescription insertNewObjectForEntityForName:@"Person" inManage...]; egon.name = @"Egon Olsen"; if (egon.verheiratetMit) ... // nil: nobody

das wichtigste fehlt noch: Queries

- Anfragen nach Objekten in der Datenbank (mit gewissen Eigenschaften)

dazu muss man ein NSFetchRequest-Objekt konstruieren (s.u.) und an einem NSManagedObjectContext ausführen: NSFetchRequest \*request = ...; NSError \*\*error = nil;  $NSArray$   $*results = [mangedObjectContext]$ executeFetchRequest: request error:&error];

- nil bei Fehlern (Details im NSError)
- ein leeres Array (nicht nil) wenn keine passenden Objekte in der Datenbank gefunden wurden
- ein Array von NSManagedObjects (bzw. Ableitungen) wenn passende Objekte gefunden wurden

NSFetchRequest erzeugen:

NSFetchRequest \*request = [[NSFetchRequest alloc] init];

- NSFetchRequest-Zutaten (als Properties zu setzen)
	- 1. eine NSEntityDescription: welcher Entitytyp wird gesucht (SELECT) (muss angegeben werden) request.entity
	- 2. ein NSPredicate : welche Eigenschaft wird gesucht (WHERE) (optional, default: alle) request.predicate
	- 3. NSSortDescriptors steuern die Reihenfolge der Objekte im Ergebnisfeld (optional, default zufällig) request.sortDescriptors
	- 4. Anzahl der Objekte im Ergebnis bei einer Ausführung bzw. insgesamt (optional, default: alle) request.fetchBatchSize, request.fetchLimit